VANDERBILT UNIVERSITY

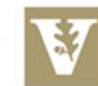

## MEDICAL CENTER

## Department of Neurology

## Department Checklist for New Staff

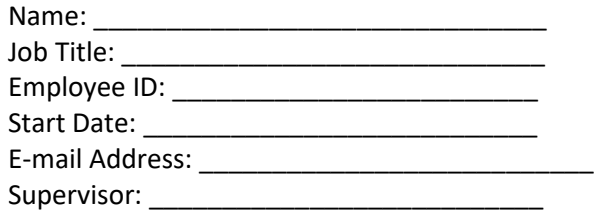

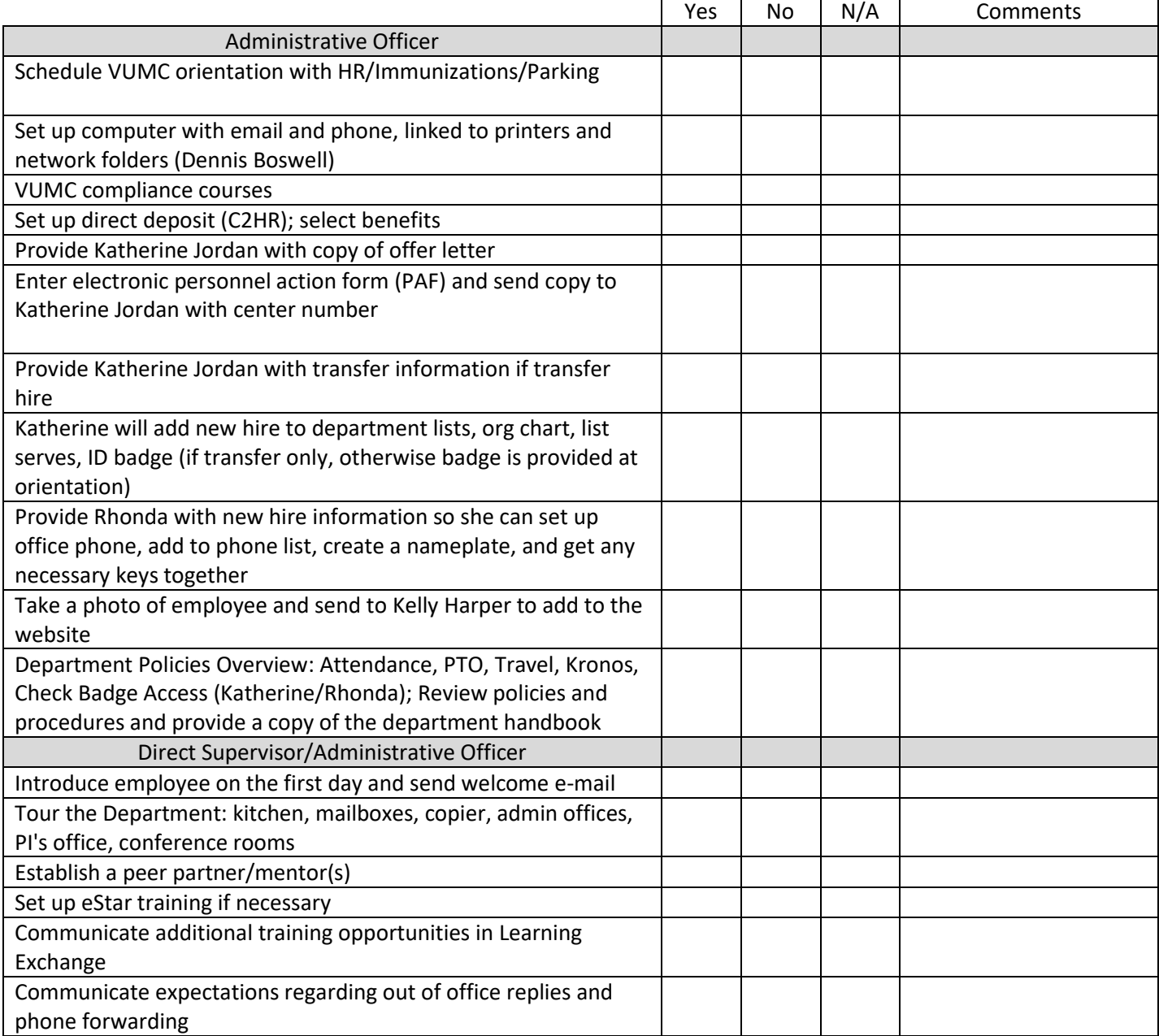

Staff Signature Date

VANDERBILT UNIVERSITY

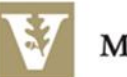

## Additional Resources

- VUMC buildings abbreviation webpage: <https://www.mc.vanderbilt.edu/copypost/poabbrev.htm>
- Create a VUMC Zoom (video conferencing) account:<https://vanderbilt.zoom.us/>
	- Video tutorials for how to use Zoom[: https://support.zoom.us/hc/en](https://support.zoom.us/hc/en-us/articles/206618765-Zoom-Video-Tutorials?flash_digest=58bf22d6a333064daca2b9128cff639f1728d675)[us/articles/206618765-Zoom-Video-](https://support.zoom.us/hc/en-us/articles/206618765-Zoom-Video-Tutorials?flash_digest=58bf22d6a333064daca2b9128cff639f1728d675)[Tutorials?flash\\_digest=58bf22d6a333064daca2b9128cff639f1728d675](https://support.zoom.us/hc/en-us/articles/206618765-Zoom-Video-Tutorials?flash_digest=58bf22d6a333064daca2b9128cff639f1728d675)
- Finance abbreviations and acronyms: <https://finance.vumc.org/ft/dofengdict.aspx>
- VUMC Research Staff Resources: <https://researchguides.library.vanderbilt.edu/vumcRSR/home>